## **What size of images & what format to request from your Club members?**

These notes are supplied only as basic guidance to supplement Digital Guidance Notes 3, 4 and 5

The Following notes assume you require your members to submit images for a Club Digital Competition.

How the images are submitted will largely depend on the equipment and software to be used, but the following may give you a guide.

## **The following are the main things to specify to your members -**

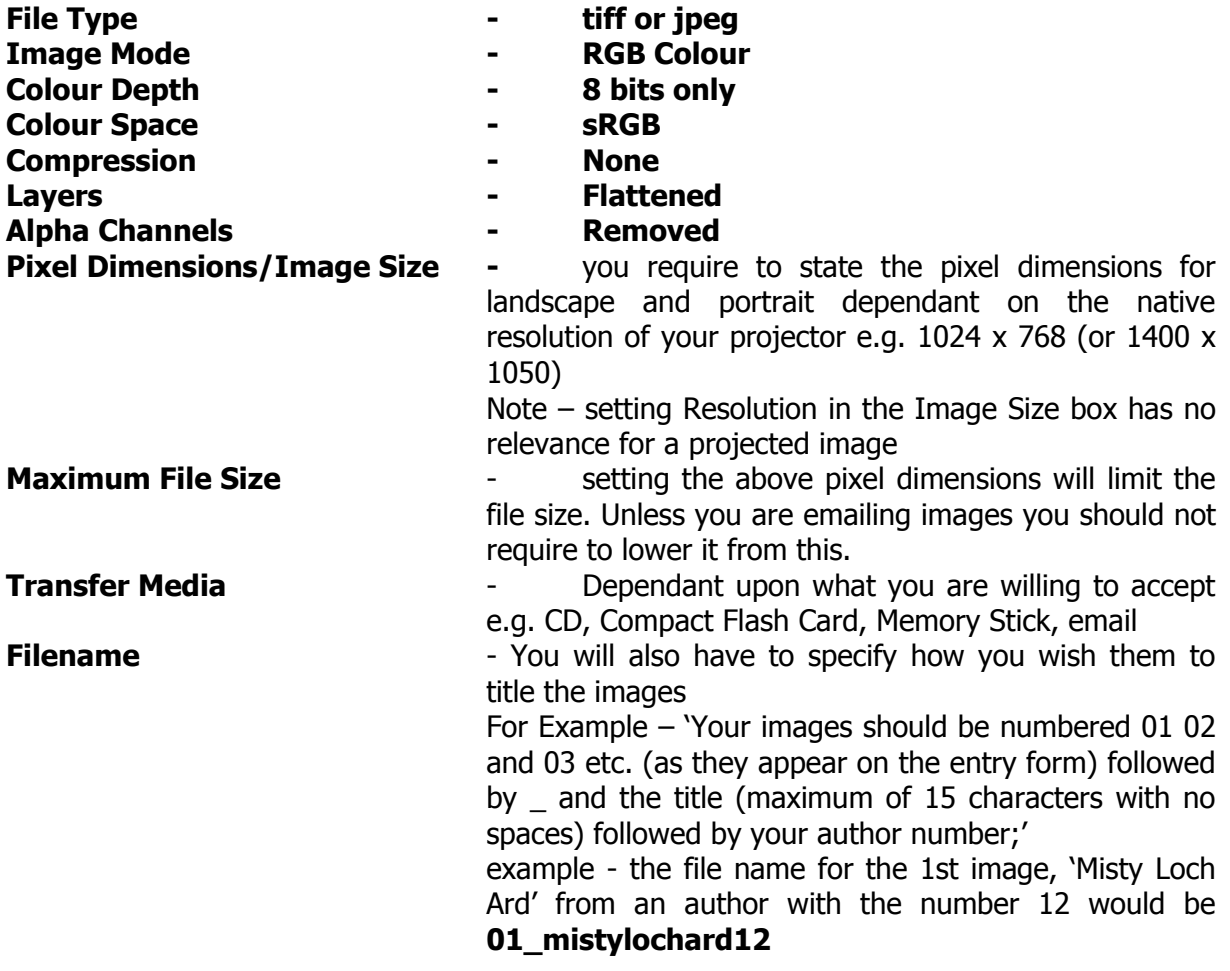

## **You will also have to specify if you want them to be put their images into a Folder** with their name on it or author number, for example

## **Some additional things you might want to add -**

The Image area itself must not display the title or author name. You must ensure that no 'virus' is present within your CD When you write your files onto a CD make sure that the 'session is closed' Write your name and Author Number on the CD, and complete the Competition Entry Form Please do not stick labels onto your CD.

**Other information you may find useful (**available from the SPF website**) - Digital File Rules for SPF Competitions How to Resize Images has been covered in The Cover Containst Digital Guidance Notes 1 How to submit your images as sRGB has been covered in Digital Guidance Notes 2** File naming and numbering notes can be found in **Digital Guidance Notes 4** 

 $\circ$  - Scottish Photographic Federation Page 1 of 1 Issue1 – 31-08-08